## CONSOLIDATED CASH FLOW STATEMENT for the year ended 31 December 2005 (Expressed in Renminbi Yuan)

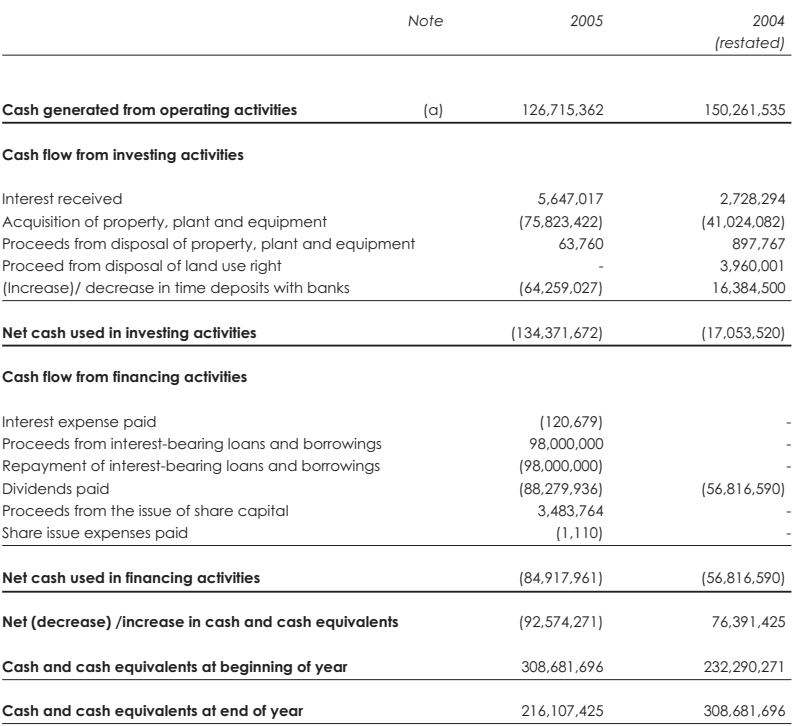

## NOTES TO THE CONSOLIDATED CASH FLOW STATEMENT for the year ended 31 December 2005 (Expressed in Renminbi Yuan)

(a) Reconciliation of profit before taxation to cash generated from operating activities

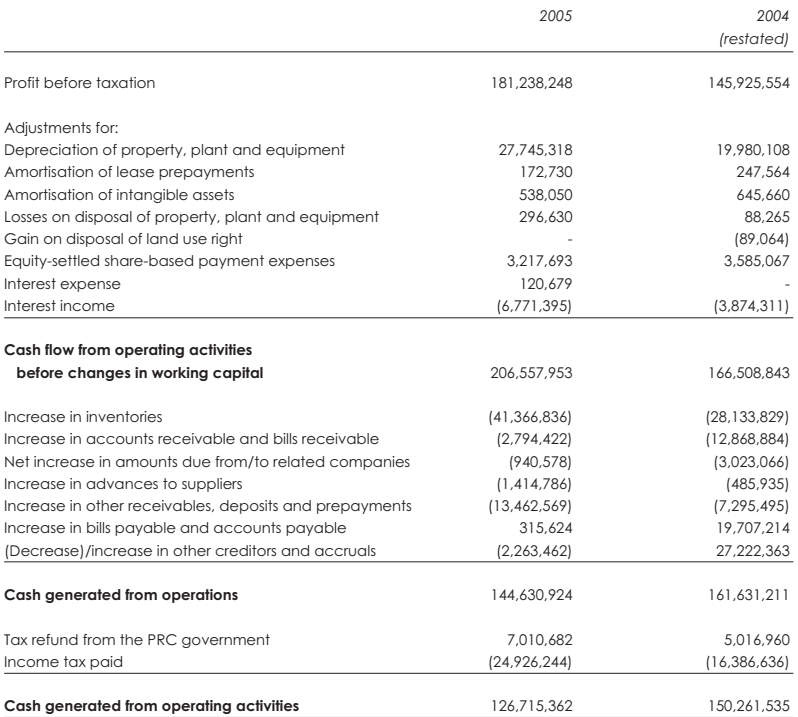